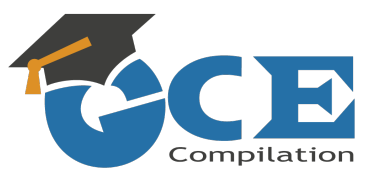

### MARK SCHEME for the October/November 2015 series

# 2210 COMPUTER SCIENCE

2210/23 Paper 2, maximum raw mark 50

This mark scheme is published as an aid to teachers and candidates, to indicate the requirements of the examination. It shows the basis on which Examiners were instructed to award marks. It does not indicate the details of the discussions that took place at an Examiners' meeting before marking began, which would have considered the acceptability of alternative answers.

Mark schemes should be read in conjunction with the question paper and the Principal Examiner Report for Teachers.

Cambridge will not enter into discussions about these mark schemes.

Cambridge is publishing the mark schemes for the October/November 2015 series for most Cambridge IGCSE*®* , Cambridge International A and AS Level components and some Cambridge O Level components.

® IGCSE is the registered trademark of Cambridge International Examinations.

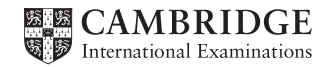

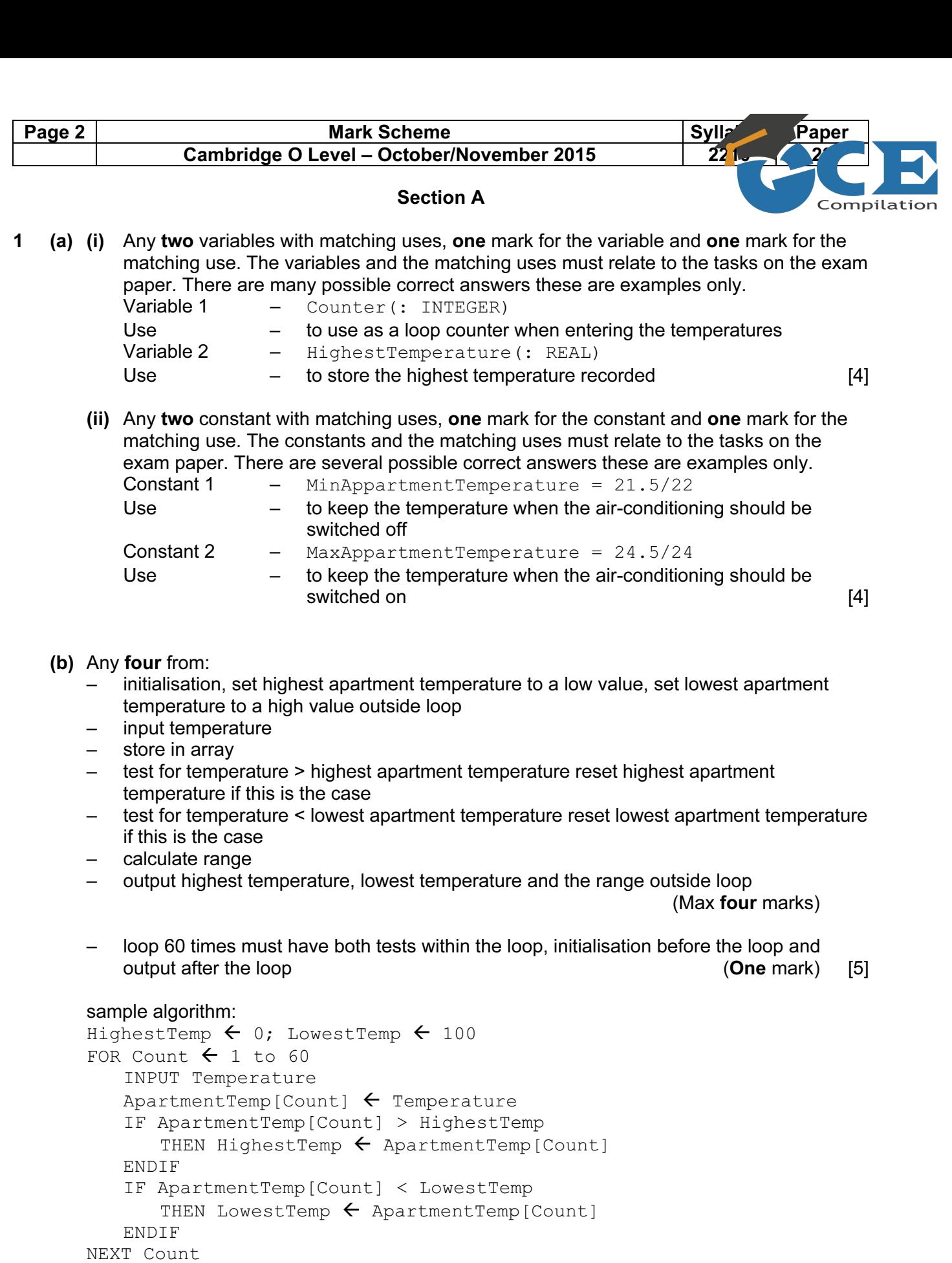

- Range  $\leftarrow$  HighestTemp LowestTemp PRINT 'Highest Temperature recorded ', HighestTemp
- PRINT 'Lowest Temperature recorded ', LowestTemp
- PRINT 'Range ', Range

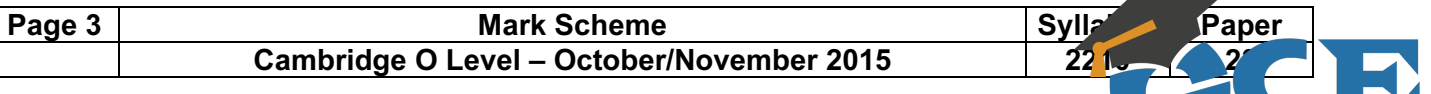

- (c) (i) Explanation six marks from:
	- 1 check if highest temperature <= 24 and lowest temperature >= 22… – … message temperature always within acceptable range then exit
	- 2 check if highest out of range
		- so count number of times temperature goes above range
		- message recorded temperature too high on counted number of occasions

#### 3 – check if lowest out of range

- so count number of times temperature goes below range
- message recorded temperature too low on counted number of occasions

#### **General**

– check all recorded temperatures (loop)

 $[6]$ 

Compilation

- (ii) Any one from:
	- only checks necessary conditions
	- $-$  uses results from task 2 [1]

#### Section B

## 2 One mark for each error identified + suggested correction line 5 or IF Num < 0: this should read IF Num > 0 (THEN Total = Total + Num)

line 6 or (IF Num  $> 0$ ) THEN Counter = Counter + 1: this should read (IF Num  $> 0$  THEN) Poscount = Poscount + 1

line  $7$  Average = Total/Poscount: this should come after the end of the repeat loop

line 9 or PRINT Num: this should read PRINT Average [4]

#### 3 (a) Number 1 Trace Table

| X  | T1       | T <sub>2</sub> | Output                                          |
|----|----------|----------------|-------------------------------------------------|
| 37 | 2        | 5              | 5                                               |
| 2  |          |                | 2                                               |
|    |          |                |                                                 |
| ←  | (1 mark) |                | $\rightarrow \leftarrow$ (1 mark) $\rightarrow$ |

Number 2 Trace Table

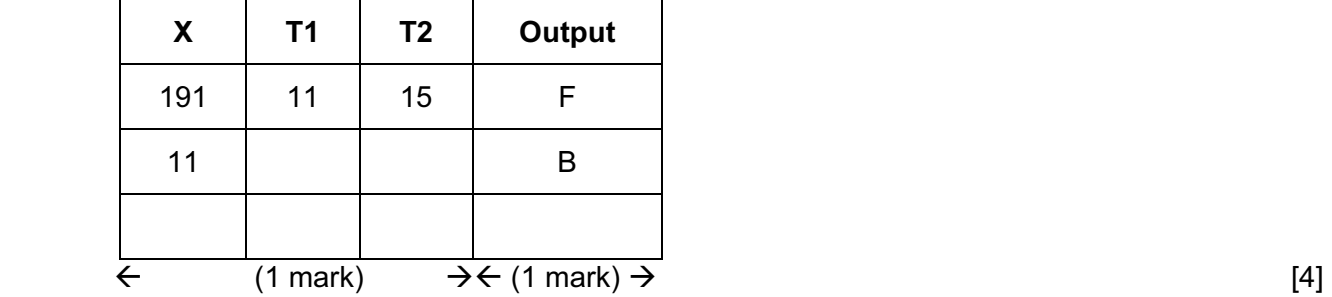

(b) – convert a denary number to hexadecimal

and output it in reverse order **and output** it in reverse order **and output** it in reverse order **and it is a set of the set of the set of the set of the set of the set of the set of the set of the set of the set of the se** 

#### 4 (a) (i) Normal

- (ii) Acceptable data to test that the results are as expected. [2]
- (b) One mark for the data set, one mark for the type and one mark for the matching reason There are many possible correct answers this is an example only.

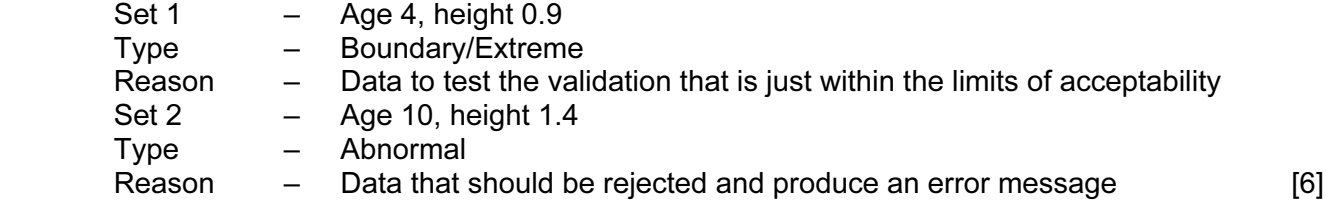

Compilation

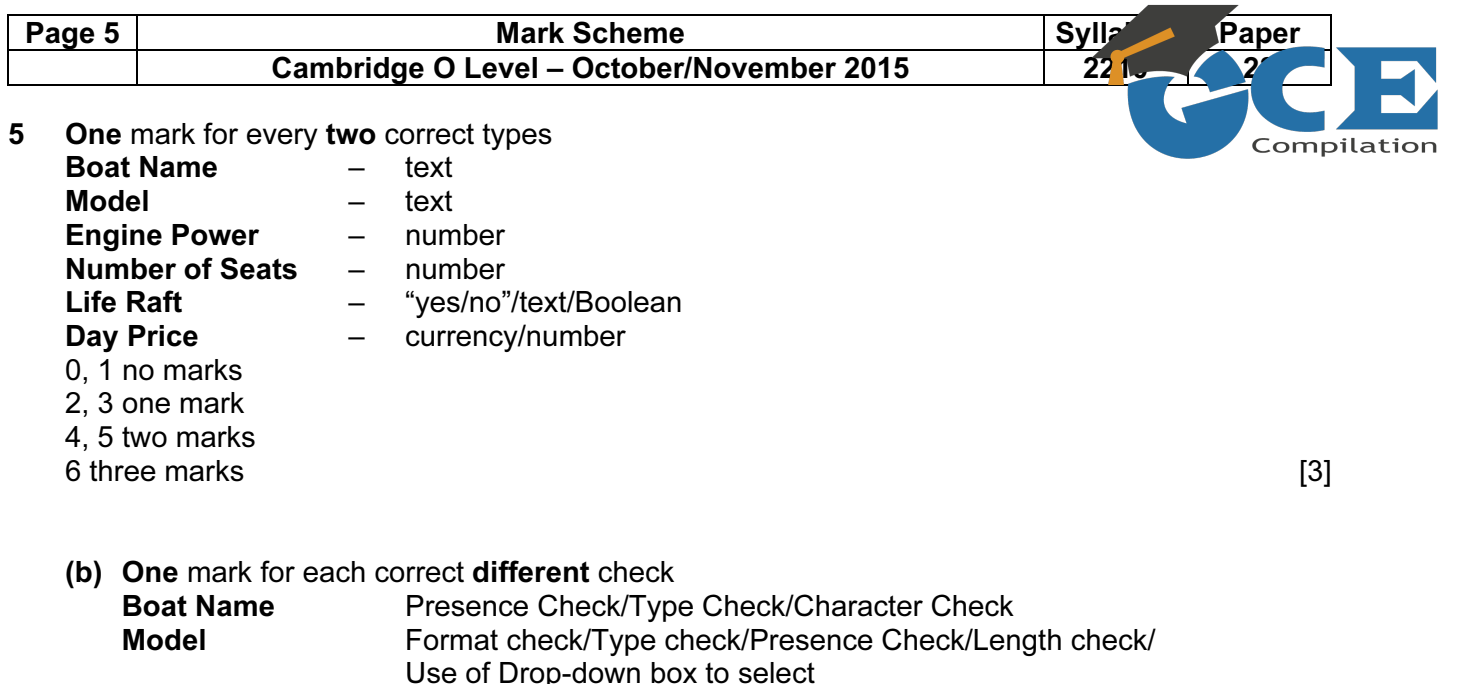

Use of Drop-down box to select Number of Seats Type check/Presence Check/Range Check/ Use of Drop-down box to select Day Price Type check/Presence Check/Range Check Theorem [4]

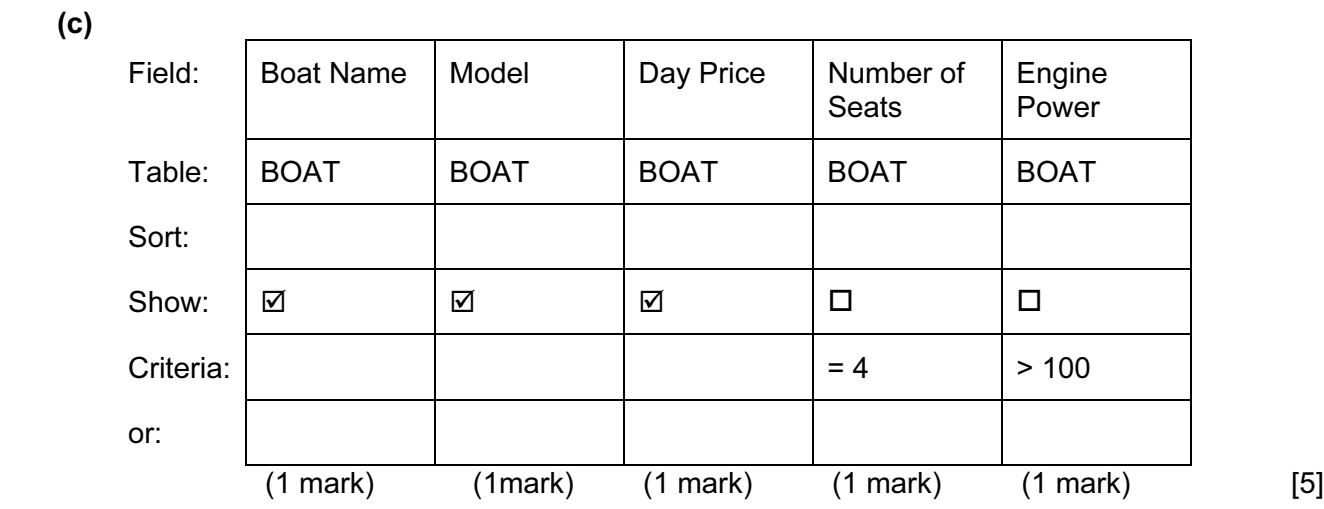